## Package 'asymptor'

December 14, 2020

Title Estimate Asymptomatic Cases via Capture/Recapture Methods

Version 1.0

Description Estimate the lower and upper bound of asymptomatic cases in an epidemic using the capture/recapture methods from Böhning et al. (2020) <doi:10.1016/j.ijid.2020.06.009> and Rocchetti et al. (2020) <doi:10.1101/2020.07.14.20153445>.

License GPL-3

URL <https://bisaloo.github.io/asymptor/>,

<https://github.com/bisaloo/asymptor>

BugReports <https://github.com/bisaloo/asymptor/issues>

Depends  $R$  ( $>= 3.5$ )

Suggests covr, ggplot2, knitr, rmarkdown, spelling, testthat(>= 3.0.0)

VignetteBuilder knitr

Encoding UTF-8

Language en-GB

RoxygenNote 7.1.1.9000

Config/testthat/edition 3

NeedsCompilation no

Author Hugo Gruson [cre, aut, cph] (<https://orcid.org/0000-0002-4094-1476>)

Maintainer Hugo Gruson <hugo.gruson+R@normalesup.org>

Repository CRAN

Date/Publication 2020-12-14 16:20:02 UTC

### R topics documented:

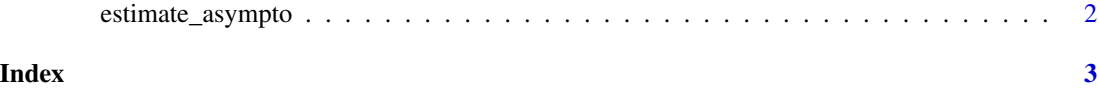

<span id="page-1-0"></span>

#### Description

Estimate the proportion of asymptomatic cases by capture/recapture

#### Usage

estimate\_asympto(date, cases, deaths, bounds = c("lower", "upper"))

#### Arguments

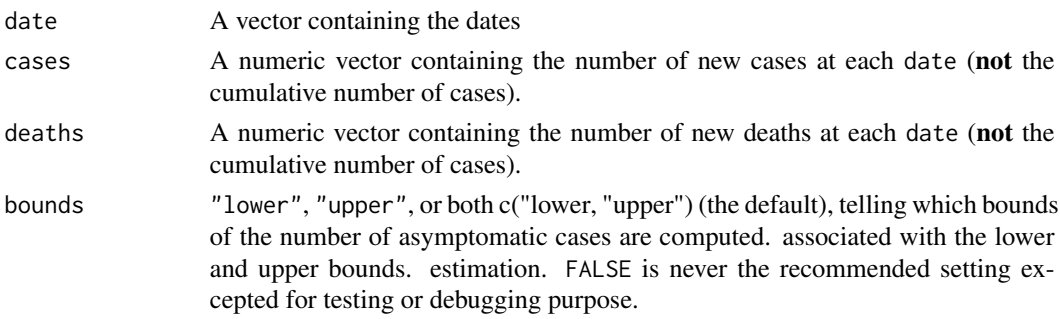

#### Value

A data.frame with two or three columns (depending on the value of the bounds argument):

- date: the original date column
- lower: the lower bound of asymptomatic cases
- upper: the upper bound of asymptomatic cases

#### References

Böhning D., Rocchetti I., Maruotti A., Holling H. (2020), Estimating the undetected infections in the Covid-19 outbreak by harnessing capture–recapture methods, International Journal of Infectious Diseases, 97, p197-201, doi: [10.1016/j.ijid.2020.06.009.](https://doi.org/10.1016/j.ijid.2020.06.009)

Rocchetti I., Böhning D., Holling H., Maruotti A., (2020), Estimating the size of undetected cases of the SARS-CoV-2 outbreak in Europe: An upperbound estimator, medRxiv, doi: [10.1101/2020.07.14.20153445.](https://doi.org/10.1101/2020.07.14.20153445)

#### Examples

d <- readRDS(system.file("extdata", "covid19\_italy.rds", package = "asymptor")) head(d)

estimate\_asympto(d\$date, d\$new\_cases, d\$new\_deaths)

# <span id="page-2-0"></span>**Index**

estimate\_asympto, 2